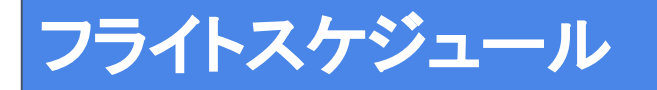

※発着時間・使用機材などが変更されている場合がありますので、予約時にご確認ください。 ▷<https://www.ana.co.jp/ja/jp/book-plan/airinfo/timetable/domestic/>

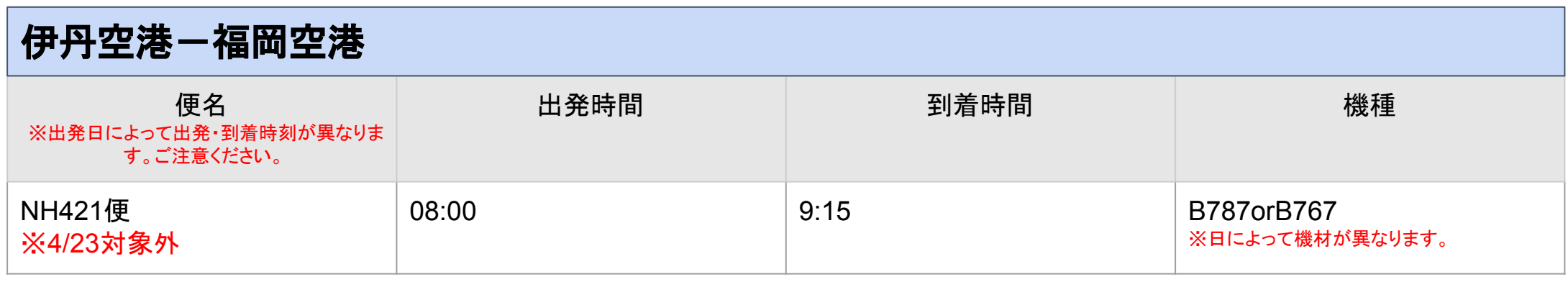

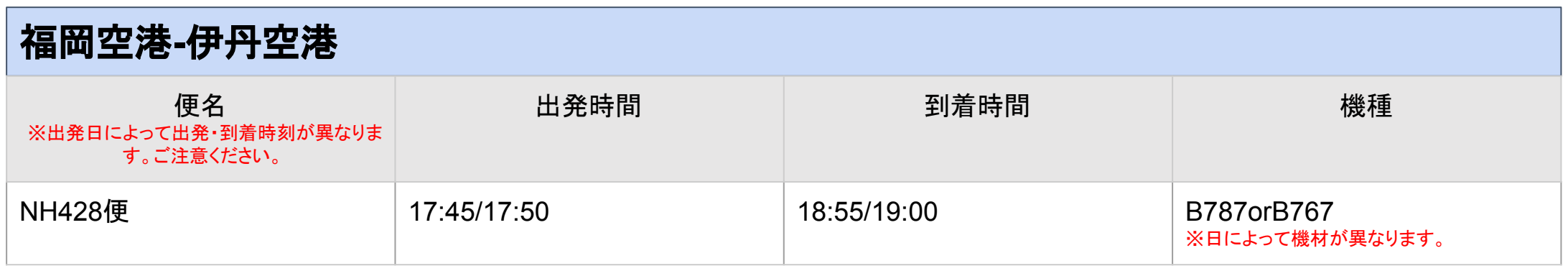

## 運賃について

### **■** 航空輸送費用 **(**税込**)**:伊丹**-**福岡¥**30,000** 福岡**-**伊丹¥**30,000**

### ■ガソリンスタンドで<u>別途支払い</u>が必要となるもの ※抜き取り証明発行費用と給油費用䛿、各ガソリンスタンドにてお支払いください。

### ・ガソリン抜き取り証明発行費用(税込) :伊丹**-**福岡¥4,400 福岡**-**伊丹¥4,400

## ・空港~ガソリンスタンド間の給油費用:店頭価格

※事前にガソリンをメーターの4分の1以下に減らしていただければ、ガソリンの抜き取りは不要となります。

### ご注意《重要》

★時間に余裕をもってお越しください。

ガソリン抜き取りをされる場合は、指定ガソリンスタンドにてガソリンの抜き取りをお済ませの上、出発予定時刻の2時間前までに貨物ターミナルへお越しください。

★各空港貨物カウンターからガソリンの給油およびガソリンの抜き取りができる指定ガソリンスタンドまでは距離があります。

**★積載できるバイクの車高は145cmもしくは120cmまでとなります。** 

★減便・運休の影響で搭載予定便の機種が変更となった場合、物理的にバイクが搭載できなくなる可能性があります。 ご連絡がつかない場合䛿予約䛾お取消しをさせていただく場合がありますこと、あらかじめご了承ください。

## 指定ガソリンスタンドについて

【伊丹空港】 エナジーモータースタイル 伊丹市本店 住所:**〒664-0832 兵庫県伊丹市下河原1丁目2一33** 

<https://goo.gl/maps/sN38e1kteeurnQKu5>

ガソリン抜き取り対応時間:10:00〜18:00(水曜定休日) ※ガソリン抜き取り対応のみ(給油対応はしておりません)

## 【福岡空港】

**ENEOSDr.Drive**セルフ金隈**SS** (喜多村石油店) 住所: 〒812-0863 福岡県福岡市博多区金の隈一丁目25-23 <https://maps.app.goo.gl/5uWsuw14A8ghdHyN8> ガソリン抜き取り対応時間:9:00~17:00

> ※到着時、指定のガソリンスタンドの営業時間に間に合わない場合、ご自身にて別のガソリンスタンドをお探し いただくか、事前にご相談いただきますようお願い致します。

※事前にガソリンをメーターの4分の1以下にしていただいた場合は、ガソリン抜き取りは不要です。

# 各空港貨物地区について

# 伊丹空港

旅客ターミナルから徒歩約7分 ※貨物地区への立ち入り(車・徒歩)の際、立入 者ご本人䛾公的な写真付き身分証明書が必ず 必要となります。

写真付き身分証明書をお持ちでない方は、貨物 地区への立ち入りができませんので、ご了承願 います。

#### 大阪国際空港 ITM

#### **CARGO AREA GUIDE**

#### 旅客ターミナルから国内貨物カウンターまでのアクセス

徒歩:旅客ターミナル中央棟前から約7分

お問い合わせ先: 06-6856-9061(発送) 06-6856-9062(到着)

**所在地:** 大阪府池田市空港2-1-6

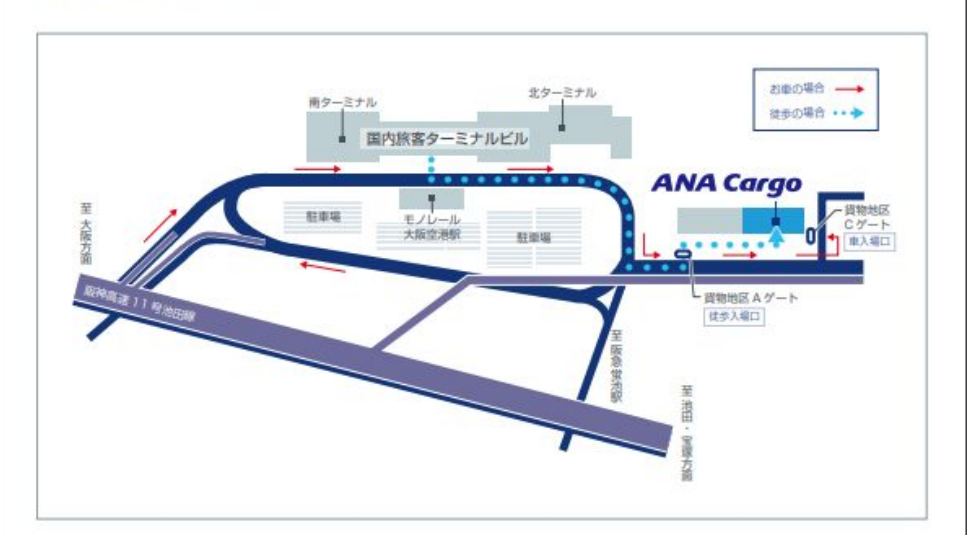

### **ANA Cargo**

## 各空港貨物地区について

# 福岡空港

国内線旅客ターミナルから 徒歩:約50分 バス:「国際線旅客ターミナル」下車 徒歩約10分

国際線旅客ターミナルから 徒歩:約10分

## ・ターミナル循環バスの時刻表はこちら

<https://www.fukuoka-airport.jp/access/bus2.html>

#### 福岡空港 FUK **CARGO AREA GUIDE** 国内貨物カウンターまでのアクセス お問い合わせ先: 092-415-0200(国内貨物) 所在地:福岡県福岡市博多区大字上日井623番地 B) 積層方面 国際線ターミナル行き お車の場合 → バス乗り場 従歩の場合 \*\* ■岡空港駅■■ 国内旅客ターミナルビル 空港全口 滑走路 C 香椎方面 **ANA Cargo** 超过高温 国際旅客ターミナルビル  $9415$ **横田2丁目** 国内線ターミナル行 バス乗り場 ヤマダ<br>国<del>西</del> バス停 「貨物ターミナル前」 至大零店IC Bound<sup>1</sup> 国際線北 福田口田崎 A) 博多方面よりお越しの場合 C)北九州・香椎方面よりお越しの場合

国道3号線を大野城方面へ進み、「国際線北口」で左折して下さい。 すぐ左のレーンに入り、左折し、道なりに進んでいただくと右手に 貨物ターミナルのゲートがございます。(福岡都市高速2号線をご 利用の場合は、「種田出口」をご利用下さい)

#### B) 糖屋方面よりお越しの場合

福岡空港国内線ターミナル側より、県道551号線を博多方面へ進 み、左折専用レーンへ進んでください。 滑走路を左手に見ながら、道なりに進んでいただくと左手に貨物 ターミナルのゲートがございます。

博多パイパスを博多方面へ進み、「榎田」の交差点で左折して下さい 左折後は国道3号線を大野城方面へ進み「国際線北口」を左折して 下さい。 すぐ左のレーンに入り、左折後道なりに進んでいただくと右手に貨 物ターミナルゲートがございます。

#### D) 大野城方面よりお越しの場合

国道3号線を博多方面へ進み、「国際線北口」の交差点で右折して 下さい。 すぐに、一番左のレーンに入り、突き当りを左折、道なりに進んで

いただくと右手に貨物ターミナルのゲートがございます。(福岡都市 高速2号線をご利用の場合は、「半道橋出口」をご利用下さい)

#### 「貨物ターミナルバスのりば」廃止に伴い、新しい案内 図を作成中です。 徒歩でお越しの場合は、掲載中の内容に相違がある 場合がございますので、ご注意ください。 ご不明な点がございましたら、ANA福岡空港国内貨物 カウンターまでお問い合わせください。  $(TF1.092-415-0200)$

### **ANA Cargo**